# STATIC VARIABLES & STATIC METHODS

CS302 – Introduction to Programming University of Wisconsin – Madison Lecture 22

By Matthew Bernstein – matthewb@cs.wisc.edu

#### Static Variables

- Sometimes, a value properly belongs to a class and not any object of the class.
- A variable that has the same value across all objects of a class is called a **static variable** and is denoted with the "static" reserved word

• Example:

#### private static int accountNumber;

#### Uses of Static Variables

- For example, let's say we want to assign bank account numbers sequentially
- How do we coordinate how different objects of the class BankAccount initialize their account number?
- We use a static variable that belongs to the class itself and not to each instantiation

#### Example of Static Variables

}

class BankAccount { // Static variable private static int nextAccountNumber;

> // Instance variable private int accountNumber

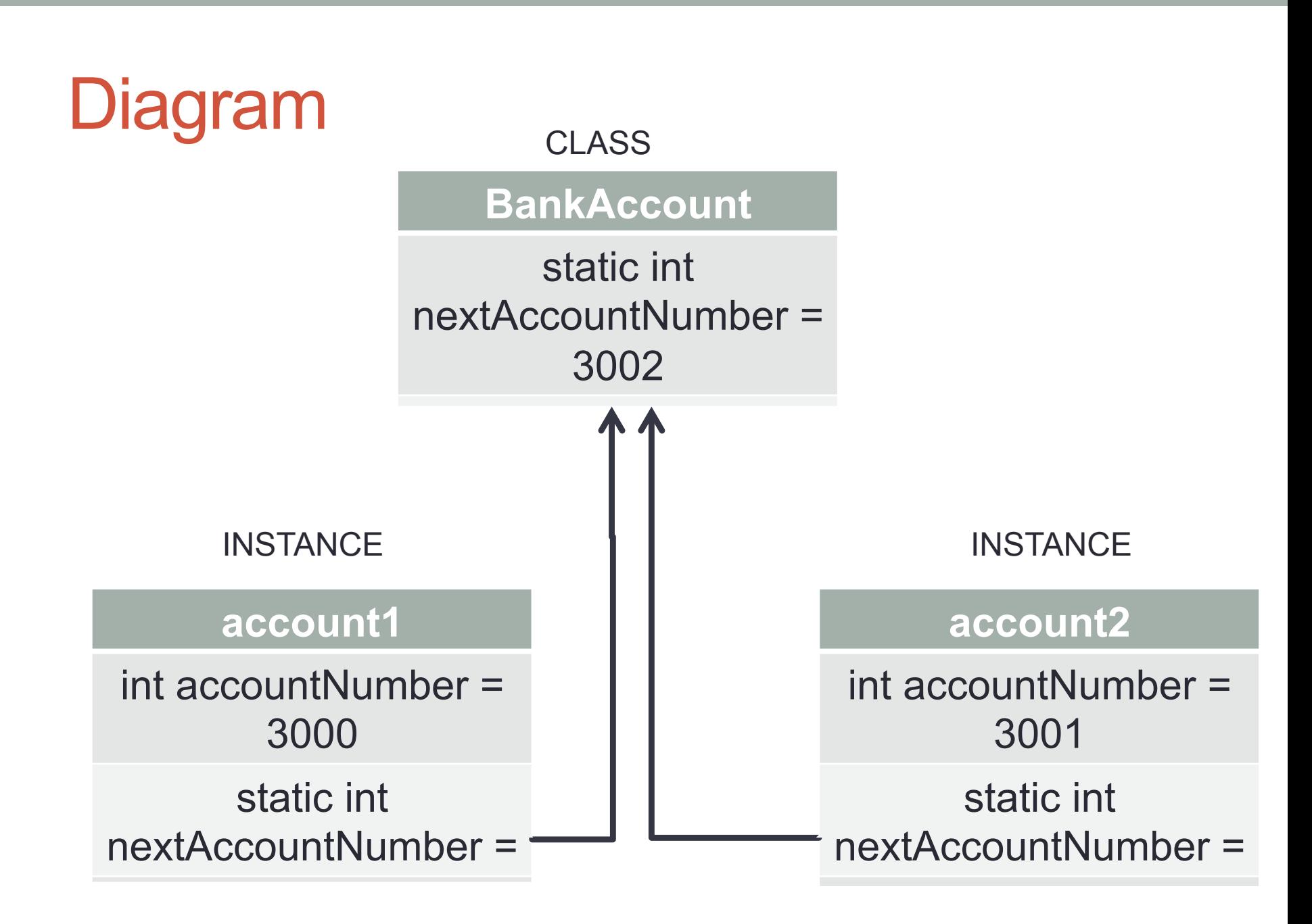

#### Constant Static Variables

•If you have constant variables that belong to a certain class, then you should declare it as a final static variable

## Example: **Math.PI**

- The Math.PI references a constant, static variable called PI that belongs to the Math class
- This design makes sense because the number PI never changes.
- Furthermore, it is natural for this variable to belong to the Math class because it is commonly used with mathematical applications

### Constant Static Variables

- It is okay to make constant, static variables public
- Note how we do NOT do the following to retrieve the number Pi:

Math.getPi()

(this method doesn't exist)

### Static Methods

- A method that belongs to the class itself and is not called from an instance is a **static method**
- We call a static method from the class and NOT from an instance of the class:
- Example:

#### Math.pow(2,3);

- We call pow() from the Math class itself and not from any instantiation of the Math class
- Why?
- Conceptually, pow() is an operation that belongs in the category of Mathematical operations. Furthermore, it acts on two values and not on an object

### Static Methods

• Declaring a static method:

```
public static void calculateMean(int[] array) 
{ 
and the contract of the contract of
}
```
- Static Methods MUST NOT make any reference to an instance variable
- This makes sense, because instance variables belong to instantiations of a class. The class itself does not own any instance variables.
- You will get a compile-time error if you use an instance variable in a static method

#### More on Static Methods

- You CANNOT call a non-static method from a static method. However you CAN call a static method from a either another static method or a non-static method.
- The **main** method is always static. If you want to call a method in the same class from your main method, the called method must be also be static